# **Landport Documentation**

*Release 1.2.3*

**Frank AK**

**Apr 06, 2017**

### Contents:

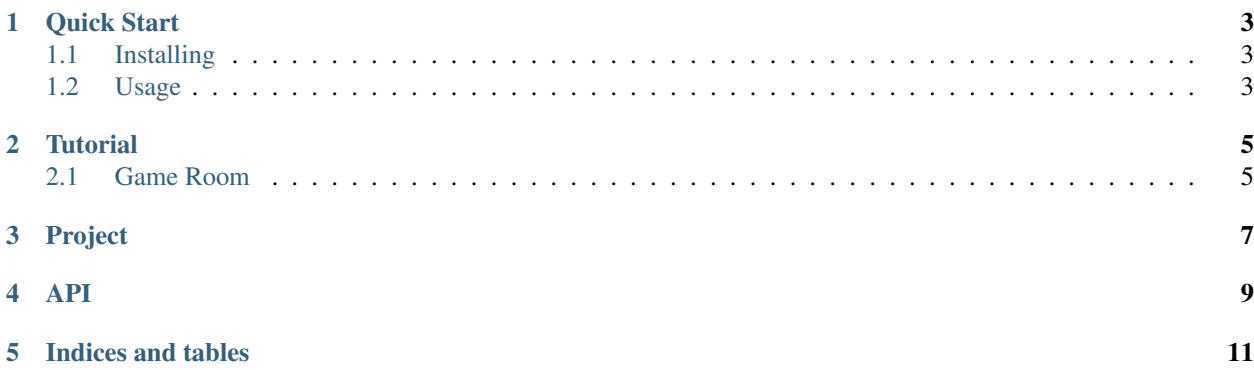

Landport is a pyhton game framework where you can easily build your game server. The common funtions are supported, like *Game Room*, *Rank List* and *Chat* etc. You are welcome to send me your ideas. See below documents for more details. :)

#### Quick Start

### <span id="page-6-1"></span><span id="page-6-0"></span>**Installing**

Install with pip:

\$ pip install landport

#### <span id="page-6-2"></span>**Usage**

Ranklist using:

**from landport.core.rank import** RanklistBase **as** Ranklist

One line code can import all your need, and then declare a Ranklist instance. Rank list need to cache last rank record, so you should declare a redis connect handler before declare a Ranklist instance.

```
import redis
r = redis.Redis('localhost')
```
Now, you can declare a Ranklisk instance.

```
rk = Ranklist('last_ranklist_cache', r)
```
Once you get a rank list instance, you can push you data in, assume you have some data element as below show:

```
frank = \{"english": 120,
  "math":99,
  "uid": 1002222
}
```
And then, you can easily push it in your rank list.

rk.push\_in(frank)

You may have a lot of data from your database, so you can easy push it in by a loop. also can do it by a *push\_many([...])* in the future.

**for** i **in** my\_data: rk.push\_in(i)

For now, we got data in our Ranklist, we can sort the element and fetch what we care.

 $top10 = rk.top(10)$ 

As we can see, one line code will get data which we want.

### **Tutorial**

### <span id="page-8-1"></span><span id="page-8-0"></span>**Game Room**

Easily to build a multiplay game, many game have a virtual room for player. The player can interaction with other members (i.e chat/ send emotion ..). if someone get off the room, other will know that! also someone in will notify others who are the same room.

<span id="page-10-0"></span>Project

<span id="page-12-0"></span>API

Indices and tables

- <span id="page-14-0"></span>• genindex
- modindex
- search